#### **P**latformy **P**rogramistyczne

#### Laboratorium 0

*Zasady zaliczenia*

prowadzący: *Dr inż. Radosław Idzikowski, mgr inż. Michał Jaroszczuk*

### **1 Zasady zaliczenia**

- Zaleca się wykonywanie programów z list zadań na zajęciach, a nie w domu. Na każdych zajęciach sprawdzany będzie postęp w wykonaniu zadania. Listy będę publikowane tego samego dnia co zajęcia, przed ich rozpoczęciem.
- Obecność podczas zajęć jest obowiązkowa. Dopuszczalna jest 1 nieobecność bez podania przyczyny oraz 1 uzasadniona nieobecność (z okazaniem odpowiedniego dokumentu np. zwolnienia lekarskiego). Nadmiarowe nieobecności skutkują zmniejszeniem oceny z kursu (1 nieobecność – 1 oceny w dół).
- Kurs obejmuje 3 tematy (na każdy przeznaczone jest około dwóch spotkań), w ramach których będą do wykonania zadania.
- Tematy realizowane są pojedynczo.
- Dopuszczalna jest praca na własnym komputerze.
- Z każdego tematu wystawiana jest ocena cząstkowa (łącznie 3). Dopuszcza się pośrednie oceny z list (3.5, 4.6, 4.9, itd.) w sytuacji gdyby któreś z kryteriów było spełnione jedynie częściowo.
- Kryteria oceniania podane są na poszczególnych listach zadań laboratoryjnych.
- Ocena końcowa z laboratorium jest średnią arytmetyczną ze ocen cząstkowych. Aby uzyskać zaliczenie to wszystkie oceny cząstkowe muszą być pozytywne  $(\geq 3.0)$ .
- Sprawdzanie zadań odbywa się pod koniec (ostatnie 45 minut) ostatnich zajęć z danego tematu.
- Spóźnione zadania można oddawać w trakcie kolejnych zajęć lub na konsultacjach. Pierwszy rozpoczęty tydzień spóźnienia zmniejsza ocenę z tematu o *−*0*.*5, zaś drugi o kolejne *−*1*.*0 (łącznie *−*1*.*5). Trzeci rozpoczęty tydzień spóźnienie oznacza niezaliczenie kursu.
- Oddanie zadania polega na prezentacji zrealizowanych zadań (kod, model, działanie) oraz rozmowie z prowadzącym.
- Zadanie (kod) należy przechowywać na zdalnym repozytorium github. Należy dodać prowadzącego do repozytorium.
- Maile należy przesyłać z odpowiednim nagłówkiem postaci "[.NET][NR] temat", gdzie "NR" to numer tematu (nie zajęć!) od 1 do 3.
- Przyjście na konsultacje należy zapowiedzieć co najmniej dzień wcześniej. Możliwe są konsultacje w formie zdalnej z wykorzystaniem platformy MS Teams lub Zoom.

## **2 Harmonogram pracy**

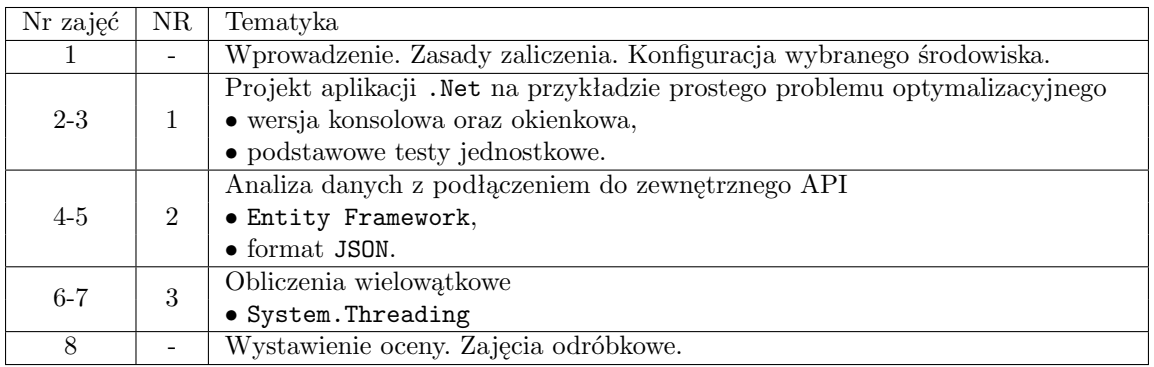

Harmonogram może ulec zmianom w trakcie semestru.

# **3 Środowisko pracy**

• Zajęcia 2–8 odbywać się będą z wykorzystaniem języka C# w środowisku MS Visual Studio (zalecana wersja 2022).